Os drivers e arquivos para este monitor podem ser baixados de https://pcsupport.lenovo.com/solutions/t27i\_30 ou digitalize o codigo QR.

Драйверите и файловете за този монитор могат да бъдат изтеглени от https://pcsupport.lenovo.com/solutions/t27i\_30 или сканирайте QR кода.

គេអាចដោនទូដ្រកម្មវធ៌បញ្ជា (ដ្រាយវេ) និងឯកសារនានា សម្រាប់ម៉ូនីទ័រនេះពីតំណ https://pcsupport.lenovo.com/solutions/t27i\_30 ឬ ស្តែនក្លដន្លើយកបរហ័ស (QR Code) បាន។

Upravljački programi i datoteke za ovaj monitor mogu se preuzeti na https://pcsupport.lenovo.com/solutions/t27i\_30 ili skenirajte QR kod.

Ovladače a soubory pro tento monitor jsou k dispozici ke stažení na webu https://pcsupport.lenovo.com/solutions/t27i\_30 nebo oskenujte kód QR.

Vous pouvez télécharger les pilotes et fichiers pour ce moniteur sur https://pcsupport.lenovo.com/solutions/t27i\_30 ou à l'aide du code QR.

Sterowniki i pliki dla tego monitora, można pobrać pod adresem https://pcsupport.lenovo.com/solutions/t27i\_30 lub zeskanować kod QR.

Driverele şi fişierele pentru acest monitor pot fi descărcate de la adresa https://pcsupport.lenovo.com/solutions/t27i\_30. Alternativ puteți scana codul QR.

Die Treiber und Dateien für diesen Monitor können von https://pcsupport.lenovo.com/solutions/t27i\_30 heruntergeladen werden, oder scannen Sie einfach den QR-Code.

Az ehhez a monitorhoz való illesztőprogramok és fájlok letölthetők a következő oldalról: https://pcsupport.lenovo.com/solutions/t27i\_30, vagy olvassa be QR-kódot.

I driver e i file del presente monitor possono essere scaricati da https://pcsupport.lenovo.com/solutions/t27i\_30 o tramite scansione del codice QR.

このモニターのドライバとファイルは https://pcsupport.lenovo.com/solutions/t27i\_30 からダウンロー ドできます。あるいは、QR コードをスキャンしてください。

> Part Number: SP40W81875 EPREL registration number: 1191076

## The drivers and files for this monitor can be downloaded from https://pcsupport.lenovo.com/solutions/t27i\_30 or scan QR code.

이 모니터의 드라이버 및 파일은 https://pcsupport.lenovo.com/solutions/t27i\_30 에서 다운로드하 거나 QR 코드를 스캔하여 스캔하여 다운로 드할 수 있습니다.

> 注: 表中标记"×"的部件,皆因全球技术发展 水平限制而无法实现有害物质的替代。

> > W celu uniknięcia niebezpieczeństwa porażenia prądem

· Nie należy włączać produktu nieumieszczonego na podstawie

· Nie należy podłączać ani odłączać tego produktu podczas

· Każde urządzenie do którego będzie podłączany ten produkt

również musi być podłączone do prawidłowo okablowanego

elektrycznym, należy wyjąć wtyczkę z gniazda zasilającego.

· Kabel zasilający musi być podłączony do prawidłowo okablowanego i uziemionego gniazda zasilajacego.

i uziemionego gniazda zasilającego.<br>• Aby odizolować monitor od źródła zasilania prądem

Gniazdo zasilające powinno być łatwo dostępne.

przenoszenie i podnoszenie go przez dwie osoby.

Pentru a evita pericolul de electrocutare:

furtuni cu descărcări electrice.

priză cablată și împământată corect.

trebuie să scoateți fișa din priză.

Чтобы избежать поражения током:

• Шнур питания нужно включать в правильно

установленную и заземленную розетку.

установленной и заземленной розетке.

**НЕБЕЗПЕЧНО** 

• Не знімайте кришки

дротами.

Поводження:

Щоб уникнути удару струмом:

· Jeśli monitor waży ponad 18 kg (39,68 funta), zaleca się

· Folosiți acest produs numai dacă este atașat suportul.

Nu conectați și nu deconectați acest produs în timpul unei

· Fișa cordonului de alimentare trebuie să fie conectată la o

el să fie conectat la prize cablate și împământate corect.

· Pentru a izola monitorul de sursa de tensiune electrică,

· Dacă monitorul cântărește mai mult de 18 kg (39,68 lb), este recomandabil să fie mutat sau ridicat de două persoane.

• Не работайте с прибором, если вы не установили подставку.<br>• Не подсоединяйте и не отсоединяйте прибор во время грозы.

вынуть вилку из розетки. Розетка должна быть легко доступна

• Не користуйтеся пристроєм без прикріпленої підставки.

• Не підключайте і не відключайте пристрій під час грози.

правильно заземленої розетки з правильно підведеними

виріб, слід підключати до правильно заземленої розетки

• Виделку шнура живлення слід вставляти лише до

• Будь-яке обладнання, до якого буде приєднано цей

• Щоб відключити живлення монітора, слід витягти

щоб його пересували або підіймали двоє осіб.

виделку з розетки. Доступ до розетки електромережі

• Якщо монітор важить понад 18 кг (39,68 фунтів), бажано,

з правильно підведеними дротами.

мусить бути легким! Доступніше.

Любое оборудование, к которому подсоединяется этот

прибор, также должно быть подключено к правильно

• Чтобы отключить монитор от электроснабжения, нужно

• Если монитор весит больше 18 кг, то рекомендуется,

чтобы его поднимали или переносили два человека.

Orice echipament la care va fi atasat acest produs trebuie si

· Priza de electrică de alimentare trebuie să fie într-un loc accesibil cu usurință.

burzy z wyładowaniami atmosferycznymi.

料中的含量超出GB/T 26572规定的限量要求。

Чтобы загрузить драйверы и файлы для данного монитора, перейдите на веб-сайт https://pcsupport.lenovo.com/solutions/t27i\_30 или сосканируйте QR-код.

## 此监视器的驱动程序和文件可从网址

Drajveri i fajlovi za ovaj monitor mogu da se preuzmu sa adrese https://pcsupport.lenovo.com/solutions/t27i\_30 ili možete da skenirate QR kod (kod za brzi odgovor).

Gonilnike in datoteke za ta monitor lahko prenesete s spletnega mesta https://pcsupport.lenovo.com/solutions/t27i\_30 ali preberete kodo QR.

Ovládače a súbory pre tento monitor si môžete prevziať z lokality https://pcsupport.lenovo.com/solutions/t27i\_30 alebo po nasnímaní QR kódu.

Los controladores y archivos de este monitor se pueden descargar desde https://pcsupport.lenovo.com/solutions/t27i\_30 o escaneando el código QR.

XXXXXXXX

有害物质

(Pb)|(Hg)|(Cd)|(Cr(VI))|苯(PBB)|醚(PBDE)

|铅 | 汞 | 镉 | 六价铬 | 多溴联 | 多溴二苯

 $\begin{array}{c|c|c|c|c|c|c|c} \hline \circ & \circ & \circ & \circ \end{array} \qquad \begin{array}{c|c|c|c} \hline \circ & \circ & \circ & \circ \end{array}$ 

 $\begin{array}{c|c|c|c|c|c|c|c} \hline \circ & \circ & \circ & \circ \end{array} \qquad \begin{array}{c|c|c|c} \hline \circ & \circ & \circ & \circ \end{array}$ 

 $\begin{array}{c|c|c|c|c|c|c|c} \hline \circ & \circ & \circ & \circ \end{array} \qquad \begin{array}{c|c|c|c} \hline \circ & \circ & \circ & \circ \end{array}$ 

 $\begin{array}{c|c|c|c|c|c|c|c} \hline \circ & \circ & \circ & \circ \end{array} \qquad \begin{array}{c|c|c|c} \hline \circ & \circ & \circ & \circ \end{array}$ 

 $\begin{array}{c|c|c|c|c|c|c|c} \hline \circ & \circ & \circ & \circ \end{array} \qquad \begin{array}{c|c|c|c} \hline \circ & \circ & \circ & \circ \end{array}$ 

○:表示该有害物质在该部件所有均质材料中的 含量均在GB/T 26572规定的限量要求以下。

件,如电阻、电容、集成电路、连接器等。

\*: 电路板组件包括印刷电路板及其构成的零部

×:表示该有害物质至少在该部件的某一均质材

×

 $\times$ 

 $\times$ 

×

×

部件名称

外壳

液晶显示 屏/灯管

电路板 组件\*

电源线 连接线

金属件

附件

○ ○ ○ ○ ○ ○

有害物质 为满足中国电子电气产品有害物质限制相关的法 律法规和其他要求,联想公司对本产品中有害物

本表格依据 SJ/T 11364 的规定编制。

**/!\** NIEBEZPIECZEŃSTWO

· Nie należy zdeimować obudowy.

elektrycznym:

Przenoszenie:

 $\sqrt{!}$  PERICOL

Manevrarea

/!\

 $\sqrt{2}$  опасно

• Не снимайте крышки.

· Nu înlăturati capacele.

质,按部件分类,声明如下。

## *DANGER*

- **Pour éviter tout risque de choc électrique :** Ne retirez pas les carters.
- N'utilisez pas ce produit si le socle n'est pas connecté.
- N'effectuez aucun branchement de ce produit au cours d'un orage.
- La fiche du cordon d'alimentation doit être branchée sur un socle de!prise de !courant correctement câblé et mis à la terre.
- Tout matériel auquel ce produit sera connecté doit également êtrebranché sur
- un socle de prise de courant correctement câblé et mis àla terre. Pour isoler le moniteur de toute source d'alimentation électrique, vous devez retirer la fiche du socle de prise de courant qui doit être facilement accessible. **Manipulation:**
- Si le moniteur pèse plus de 18 kg, faites-vous aider par une autre!personne pour le déplacer ou le soulever.
- *ATTENZIONE*

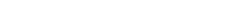

#### **Per evitare il pericolo di scosse:**

- Non rimuovere i coperchi.
- Non rendere operativo il prodotto se non è collegato il supporto.
- Non collegare o scollegare il prodotto durante un temporale.
- La spina del cavo di alimentazione deve essere collegato alla presa!di corrente con messa a terra corrette.
- 
- Anche l'apparecchiatura che verrà collegata a questo prodotto deve!essere collegata a prese di corrente con messa a terra corrette.
- Per isolare il monitor dall'alimentazione, rimuovere la spina dalla!presa di alimentazione. La presa deve essere facilmente accessibile.

## **Gestione:**

Se il monitor pesa più di 18 kg (39.68 lb), si consiglia di utilizzare!due persone per spostarlo o sollevarlo.

## **XIX** NEVARNOST

## Da se izognete nevarnosti električnega udara

- Ne odstranjujte pokrovov.
- · Ne uporabljajte izdelka brez pritrjenega stojala
- · Ne priklapljajte ali izklapljajte izdelka med nevihto.
- · Vtič napajalnega kabla vključite v ustrezno povezano in ozemljeno vtičnico · Oprema, na katero bo priključen izdelek, mora biti prav tako priključena v ustrezno povezane in ozemljene vtičnice
- · Za izklop monitorja iz električnega napajanja odstranite vtič iz vtičnice. Vtičnica naj bo lahko dostopna.
- Rokovanje
- Če zaslon tehta več kot 18 kg (39,68 lb), je priporočljivo, da ga premikata ali dvigujeta dve osebi.

## $\sum_{FARA}$

*VORSICHT*

**Zur Vermeidung von elektrischen Schlägen:** Die Abdeckungen nicht entfernen.

Dieses Produkt nur mit angebrachtem Standfuß betreiben. Bei Gewitter an diesem Gerät keine Kabel anschließen oder lösen. Netzkabel nur an eine vorschriftsmäßig angeschlossene!Netzsteckdose mit 本螢幕適用的驅動程式及檔案可從https://pcsupport.lenovo.com/solutions/t27i\_30 下載,亦可掃描 QR 碼下載。

ordnungsgemäß geerdetem Schutzkontakt!anschließen.

Драйвери та файли для цього монітора можна завантажити з https://pcsupport.lenovo.com/solutions/t27i 30 або сканувавши QR-код.

Alle Geräte, die an dieses Produkt angeschlossen werden, ebenfalls!an vorschriftsmäßig angeschlossene Netzsteckdosen mit!ordnungsgemäß

geerdetem Schutzkontakt anschließen.

Um den Bildschirm von der Stromquelle zu trennen, den!Netzstecker aus der Netzsteckdose ziehen. Die Netzsteckdose muss!leicht zugänglich sein.

**Handhabung:**

## Jak zajistit ochranu před úrazem elektrickým proudem:

- Neodstraňujte kryty · Nepoužívejte produkt bez instalovaného podstavce
- · Za bouřky nepřipojujte ani neodpojujte kabely od tohoto produktu.
- · Napájecí šňůra smí být připojena pouze do řádně zapojené a uzemněné zásuvky
- · Jakékoliv zařízení, ke kterému je tento produkt připojen, smí být také zapojeno pouze do řádně zapojené a uzemněné zásuvky. • Chcete-li odpojit monitor od dodávky elektrického proudu, musíte jej odpojit
- od elektrické zásuvky sa elektrická zásuvka by měla být snadno přístupná. Manipulace:

even

Bei einem Gewicht von über 18 kg sollte der Bildschirm von zweiPersonen

bewegt oder angehoben werden.

## *PELIGRO*

**Para evitar el riesgo de descarga:**

- No retire las tapas.
- No trabaje con este producto a no ser que esté sujeto a la base.
- No conecte o desconecte el producto durante una tormenta eléctrica.
- El enchufe del cable de alimentación debe estar conectado a una!toma de alimentación que esté bien cableada y que tenga una toma!de tierra.
- Todo el equipo al que se conecte este producto también debe tener
- una toma eléctrica bien cableada y una toma de tierra.
- Para aislar el monitor de la fuente de alimentación eléctrica, retire el!enchufe de la toma de alimentación. La toma de alimentación debe!ser de fácil acceso. **Manipulación:**
- Si el monitor pesa más de 18 kg (39,68 libras), se recomienda que lo! manipulen, muevan o levanten, entre dos personas.

## $\sqrt{N}$  NEBEZPEČÍ

## *Fare!*

Rukovanie:

 $\sqrt{N}$  opasnost

• Ne skidajte poklopce.

Da izbjegnete rizik od strujnog udara:

 $\angle \Delta$  onachoct

• Не сваляйте капаците

Боравене:

За да избегнете опасността от токов удар

• Не ползвайте този продукт, ако не е прикрепена поставката.

• Щепселът на захранващия кабел трябва да бъде поставен

Всяко оборудване, към което ще бъде свързван този продукт

в правилно окабелен и заземен контакт на захранване.

• За да изопирате монитора от епектрическото захранване

трябва да извадите щепсела от контакта на захранване.

трябва също да бъде свързано към правилно

окабелени и заземени контакти на захранване

.<br>Ако мониторът ви тежи над 18 кг (39.68 паунда),

· Nemojte koristiti proizvod ako postolje nije spojeno.

Strujna utičnica mora biti lako dostupna.

· Ne spajajte i ne odspajajte ovaj proizvod za vrijeme grmljavinske oluje.

• Da bi odvojili monitor od dovoda struje, morate izvući utikač iz utičnice.

Sva oprema na koju će ovaj proizvod biti spojen mora također

biti povezana na ispravne i propisno uzemljene utičnice.

· Utikač naponske žice mora biti stavljen u ispravnu i propisno uzemljenu utičnicu.

Контактът трябва да бъде леснодостъпен.

Bu monitöre yönelik sürücüler ve dosyalar QR kodu taranabilir. https://pcsupport.lenovo.com/solutions/t27i\_30 adresinden indirilebilir veya

- **Undgå elektrisk stød:**
- Dækslerne må ikke fjernes.
- Benyt ikke produktet, medmindre standen er tilsluttet.
- Tilslut eller afmontér ikke produktet i tordenvejr.
- Sæt netledningen i en korrekt jordforbundet stikkontakt.
- Slut også eventuelt udstyr, som dette produkt forbindes med, til korrekt forbundne stikkontakter.
	- Isolér skærmen fra nettet ved at tage netledningen ud af stikkontakten. Stikkontakten skal være let tilgængelig.

## **Håndtering:**

Hvis din skærm vejer mere end 18 kg, bør der være to personer til at flytte eller løfte den.

## *VAARA*

- **Noudata seuraavia ohjeita sähköiskun välttämiseksi:**
- Älä irrota kansia.
- Älä käytä tätä tuotetta, jos sitä ei ole kiinnitetty jalustaan.
- Älä kytke tai irrota tätä tuotetta ukonilman aikana.
- Verkkojohto on kytkettävä oikein asennettuun ja maadoitettuun pistorasiaan.
- Myös laitteet, joihin tämä tuote liitetään, on kytkettävä oikein asennettuihin ja maadoitettuihin pistorasioihin.
- Virransyöttö näyttimeen katkaistaan kokonaan irrottamalla verkkojohto pistorasiasta. Pistorasiaan on oltava esteetön pääsy.

\*Expending on many factors such as the processing capability of peripheral devices, file attributes, and other factors related to system configuration and operating environments, the actual transfer rate using the various

## **Käsittely:**

Jos näytin painaa yli 18 kg, näyttimen siirtoon tai nostoon tarvitaan kaksi henkilöä.

## $\sqrt{N}$  onachoct

- 
- 
- Немојте да го поврзувате или исклучувате овој производ за време на невреме со грмотевици

*GEVAAR*

**Ter voorkoming van een elektrische schok:**

Verwijder de kappen niet.

Bedien dit product alleen als de standaard bevestigd is.

Sluit dit product niet aan tijdens onweer en koppel het niet los tijdens onweer.

Het netsnoer moet worden aangesloten op een correct bedraad en

се препорачува да биде поместуван или подиган од страна на две лица.

geaard stopcontact.

Apparatuur die aan dit product wordt gekoppeld moet ook zijn aangesloten op correct bedrade en geaarde stopcontacten. Om het beeldscherm af te sluiten van elektrische spanning, dient u

de stekker uit het stopcontact te halen. Het stopcontact moet goed toegankelijk zijn.

**Behandeling:**

 $\sqrt{N}$  *FARE* 

Als het beeldscherm meer dan 18 kg weegt, verdient het aanbeveling

het met twee personen op te tillen of te verplaatsen.

**Ta disse forholdsreglene slik at du unngår å få elektrisk støt:**

Ikke fjern dekslene.

Ako je monitor teži od 18 kg (39.68 funti), preporuča se da ga pomiču ili podižu dvije osobe.

Ikke bruk produktet hvis det ikke er koblet til sokkelen.

Ikke koble produktet til eller fra i tordenvær.

Strømledningen må være koblet til en forskriftsmessig jordet stikkontakt. Alt annet utstyr som dette produktet kobles til, må også være koblet

Ракување • Ако вашиот монитор тежи повеќе од 18 kg (39.68 lb),

til stikkontakter som er forskriftsmessig jordet.

Når du skal fjerne all strømtilførsel til skjermen, må du trekke støpselet ut av stikkontakten. Stikkontakten bør være lett tilgjengelig.

**Håndtering:**

Hvis skjermen veier mer enn 18 kg, trengs det to personer til å flytte

eller løfte den.

### **Undvik elektriska stötar:**

- Ta inte av några ytterhöljen.
- Använd inte utrustningen om inte stativet sitter på
- Koppla inte in eller bort utrustningen under åskväder.
- Nätsladdens kontakt ska anslutas till ett korrekt installerat och jordat eluttag.
- All utrustning som den här produkten ska anslutas till måste också vara ansluten till korrekt installerade och jordade eluttag.
- Om bildskärmen behöver isoleras från strömkällan gör du det genom att dra ut kontakten ur eluttaget. Eluttaget bör vara lätt åtkomligt.

## **Handhavande:**

Om bildskärmen väger mer än 18 kg rekommenderar vi att ni är minst två om att flytta eller lyfta den.

• Pokud hmotnost monitoru přesahuje 18 kg (39,68 lb), měli by jej přenášet či zvedat dvě osoby

## N NEBEZPEČENSTVO

## Aby ste predišli riziku zranenia elektrickým prúdom: Neodstraňujte kryty.

- · Nepoužívajte tento produkt pokiaľ nie je pripevnený stojan.
- · Nepripájajte ani neodpájajte tento produkt počas búrky. Zástrčka napájacieho kábla musí byť zapojená do správne
- · nainštalovanej a uzemnenej zásuvky.<br>Každé zariadenie, ku ktorému je pripojený tento produkt,
- 
- · musí byť tiež zapojené do správne nainštalovanej a uzemnenej zásuvky. Keď chcete izolovať monitor od dodávky elektriny, musíte
- vybrať zástrčku z elektrickej zásuvky Elektrická zásuvka by mala byť ľahko dostupná.
- Manipulácia:
- Ak váš monitor váži viac ako 18 kg (39,68 lb), odporúča sa,
- aby ho prenášali alebo dvíhali dvaja ľudia.

## $\sqrt{N}$  TEHLIKE

## Elektrik çarpması tehlikesine karşı aşağıdaki önlemleri alın:

- Kapakları çıkarmayın.
- Bu ürünü ayağı takılmadığı sürece çalıştırmayın. · Şimşek, yıldırım gibi olayların gözlendiği hava koşullarında
- bu ürünün hiçbir kablosunu takmayın ya da çıkarmayın. · Güç kablosunu doğru biçimde kablolanmış ve topraklanmış bir prize takın.
- · Bu ürüne bağlanacak tüm donatıların da doğru biçimde
- kablolanmış ve topraklanmış prizlere takılması gerekir.
- · Monitörü elektrik kaynağından ayırmak için fisini prizden çıkarmanız gerekir. Elektrik prizi kolay erişilebilir bir yerde olmalıdır.
- Ürünün Tasınması:
- · Monitörünüzün ağırlığı 18 kg'nin (39.68 lb) üzerindeyse, iki kisi tarafından kaldırılması va da tasınması önerilir.
	-

## △ 危險

- 為避免觸電傷害:
- 請勿拆卸機殼
- 請勿在接上立腳前操作本產品。
- 
- 
- 連接到本產品的所有設備也必須連接到適當接線及接地的電源插座。
- 若要完全斷開顯示器的電源供應,您必須從電源插座上拔除插頭。
- 務必使用容易插入的電源插座
- 處理方式
- 如果顯示器重量超過18公斤 (39.68磅),
- 建議移動或抬起時由兩個人一起操作。

се препоръчва да бъде преместван или повдиган от двама души

• Не закачвайте и не разкачвайте този продукт по време на електрическа буря

취급 시 주의사항

 $\sum_{\mathbb{R}^3}$ 

- За да се избегне опасност од струен удар:
- $\bullet$  Не вадете ги капаците.
- Не работете со овој производ доколку не е прицврстен на стативот.
- Кабелот за напојување мора да биде приклучен на прописно
- поврзан и заземјен приклучок за напојување.
- Секоја опрема на која што овој производ ќе биде поврзан мора исто така да биде поврзана на прописно поврзан и заземјен приклучок за напојување
- За ла го изопирате мониторот од изворот на напон
- морате да го извадете приклучокот од изворот на напојување. Приклучокот за напојување треба да биде лесно достапен.

## **Safety information**

## $\triangle$

- *DANGER* **To avoid shock hazard:**
- 
- Do not remove the covers.
- Do not operate this product unless the stand is attached.
- Do not connect or disconnect this product during an electrical storm. The power cord plug must be connected to a properly wired and
- grounded power outlet.
- Any equipment to which this product will be attached must also be connected to properly wired and grounded power outlets.
- 
- The equipment to which this product will be didenced must tenso be connected to properly wired and grounded power outlets.<br>To isolate the monitor from the electrical supply, you must remove the plug from the power outlet. **Handling:**

If your monitor weighs more than 18 kg (39.68 lb), it is recommended that it be moved or lifted by two people.

## △ 危险声明

- 
- 为避免电击危险: 请勿卸下外盖。
- 请勿在安装支脚之前运行本产品。<br>● 请勿在安装支脚之前运行本产品。
- 请勿在雷电天气进行产品的连接或断开操作。<br>● 请勿在雷电天气进行产品的连接或断开操作。<br>● 电源插头必须连接到正确连线并接地的电源插座。
- 10:\*\*: 10:\*\*: 10:\*\*: 10:\*\*: 10:\*\*: 10:\*\*: 10:\*\*: 10:\*\*: 10:\*\*: 10:\*\*: 10:\*\*: 1<br>• 与本产品连接的任何设备也必须连接到正确连线并接地的电源插座
- 要断开显示器的电源,必须从电源插座拔出其插头。电源插座应设在易于使用的位置。<br>● 要断开显示器的电源,必须从电源插座拔出其插头。电源插座应设在易于使用的位置。
- 搬动:<br>• 如果显示器重量超过 18 公斤(39.68 磅),建议两个人进行搬移。

https://pcsupport.lenovo.com/solutions/t27i\_30 ً أو مسح شفرة الاستجابة السريعة ضوئيا. يمكن تنزيل برامج التشغيل والملفات اللازمة لتثبيت جهاز العرض هذا عبر العنوان

Lenovo

Driver dan file untuk monitor ini dapat diunduh dari https://pcsupport.lenovo.com/solutions/t27i\_30 atau dengan memindai kode QR.

## △危険

安全にお使いいただくための注意 カバーを取り外さないでください。 • スタンドを外した状態で本製品を使用しないでください。 • 雷雨の間はケーブルの接続や切り離し、または本製品の設置、 ーロッション、シアルのスポックス<br>保守、再構成を行わないでください。<br>• 電源コードは、正しく配線され、適正な接地端子が付いている - <sub>- 第</sub><br>電源コンセントで使用してください。 • 本製品に接続される機器もすべて、配線と接地が正しく行われ ているコンセントに接続してください。 • モニターを電源から切り離すためには、電源コンセントから プラグを抜き取る必要があります。 ラックと及こなるおろん。<br>電源コンセントは、アクセスしやすい場所にあることが必要です。 取扱い上の注意

◆ 18 kg を超えるモニターを移動したり持ち上げたりする場合 には、二人で作業するようにしてください。

## https://pcsupport.lenovo.com/solutions/t27i\_30或通过扫描QR代码进行下载。

De stuurprogramma's en bestanden voor deze monitor kunnen worden gedownload van https://pcsupport.lenovo.com/solutions/t27i\_30 of scannen van QR-code.

 $\sum_{k \in \mathbb{N}}$   $k \in \mathbb{Z}$ 

- Για να αποφύγετε πιθανό κίνδυνο ηλεκτροπληξίας:
- Μην αφαιρείτε τα καλύμματα. • Μη χρησιμοποιείτε αυτό το προϊόν εάν δεν το έχετε τοποθετήσει στη βάση του.
- Αποφύγετε τη σύνδεση ή την αποσύνδεση αυτού του
- προϊόντος κατά τη διάρκεια καταιγίδας. • Τα καλώδιο ρεύματος πρέπει να είναι συνδεδεμένο σε
- κατάλληλα καλωδιωμένη και γειωμένη ηλεκτρική πρίζα.
- Οποιοσδήποτε εξοπλισμός στον οποίο θα συνδεθεί αυτό το προϊόν πρέπει επίσης να είναι συνδεδεμένος σε κατάλληλα
- καλωδιωμένες και γειωμένες ηλεκτρικές πρίζες. Για να απομονώσετε την οθόνη από την παροχή ρεύματος θα πρέπει να αφαιρέσετε το καλώδιο από την πρίζα.
- Η ηλεκτρική πρίζα πρέπει να είναι εύκολα προσβάσιμη. Χειρισμός: • Αν η οθόνη σας έχει βάρος μεγαλύτερο από 18 kg, συνιστάται
- η μετακίνηση ή ανύψωσή της να γίνεται από δύο άτομα.

\<u>!\</u> غطر

لتفادى مخاطر الصدمات:

لا تحاول از آلة الغطاء.

طريقة الحمل:

لا تحاول تشغيل هذا المنتج ما لم يتم توصيل الحامل.

تم توصيلها أرضيا بطريقة صحيحة.

• لا نحاول نوصيل أو فصلٌ هذا الْعنتج أثناء وجود عاصفة كهربائية.

يجب أن يكون المخرَّج الكهربي قريب ويسهل التوصل اليه.

• بِجب أن يتم توصيل قابس السلك الكهربي بمنفذ كهربي تم توصيله أرضيا بطريقة صحيحة.

اذا كانت الشَّاشة تزن أكثر من ١٨ كجم (٣٩,٦٨ رطل)، يفضل أن يتم نقلها أو رفعها بواسطة شخصين.

• أية أجهزة سيتم توصيل هذا المنتج بها يجب أن يتم توصيلها أيضا بمنافذ كهربية

- $\sqrt{!}$  VESZÉLY!
- Az áramütés elkerülése érdekében · Ne távolítsa el a fedelet.
- Ne használja a terméket addig, amíg nem szerelte fel a talpat.
- Ne csatlakoztassa és ne válassza le a terméket zivatar idején
- A tápkábelt megfelelően bekötött és földelt fali csatlakozóba dugja be.<br>- A tápkábelt megfelelően bekötött és földelt fali csatlakozóba dugja be.<br>- Azokat a termékeket is megfelelően huzalozott és földelt hálózati csatla
- dugja be, amelyekhez ez a termék csatlakozik. · Ki kell húzni a hálózati dugót a fali csatlakozóból ahhoz,

• 지지대가 부착되어 있지 않은 상태에서 이 제품을 작동하지 마십시오

• 이 제품에 부착된 모든 장치를 올바르게 접지된 전원 콘센트 에 연결하십시오.

• 번개를 동반한 우천 시 이 제품을 연결 또는 분리하지 마십시오.

▪ 모니터의 전원 공급을 중단하려면 전원 콘센트에서 플러그를

• 모니터의 무게가 18kg(39.68lb) 이상일 경우, 2명이 모니터를

제거하십시오. 전원 콘센트는 접근이 용이해야 합니다.

• 전원 코드 플러그는 올바르게 접지된 전원 콘센트에 연결 하십시오.

- hogy biztonságosan leválássza a monitort a tápellátásról A fali csatlakozónak könnyen elérhető helyen kell lenni.
- Kezelés · Azt ajánljuk, hogy két ember emelje meg vagy szállítsa a monitort, ha súlya meghaladja a 18 kg-ot.

감전의 위험을 피하려면 다음과 같이 하십시오.

• 덮개를 제거하지 마십시오.

운반하기를 권장합니다.

GEVAAR

 $\triangle$ 

Voor het vermijden van schokgevaar:

Behandeling:

Veiligheidsinformatie

stekker uit het stopcontact halen. Het stopcontact moet gemakkelijk

toegankelijk zijn.

rremeen<br>ted in China

 $(1P)$   $P/N$ :

Verwijder de kleppen niet.

Bedien dit product niet tenzij de standaard is bevestigd. Sluit dit product niet aan en koppel het niet los tijdens onweer. De stekker van het stroomsnoer moet worden aangesloten op een

goed bekabeld en geaard stopcontact.

Alle apparatuur waarop het product wordt bevestigd, moet ook zijn aangesloten op een goed bekabeld en geaard stopcontact. Om de monitor te isoleren van de stroomvoorziening, moet u de

Als uw monitor meer dan 18kg (39,68 lb) weegt, wordt aanbevolen om het te verplaatsen of op te heffen met twee personen.

The drivers and files for this monitor can be downloaded from  $\begin{array}{c} \begin{array}{c} \bullet \ \bullet \end{array} \end{array}$  ThinkVision T27i-30 supports Lenovo Display<br>https://pcsupport.lenovo.com/solutions/t27i\_30 https://pcsupport.lenovo.com/solutions/t27i\_30

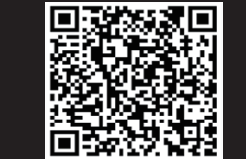

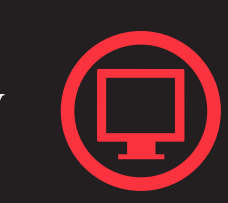

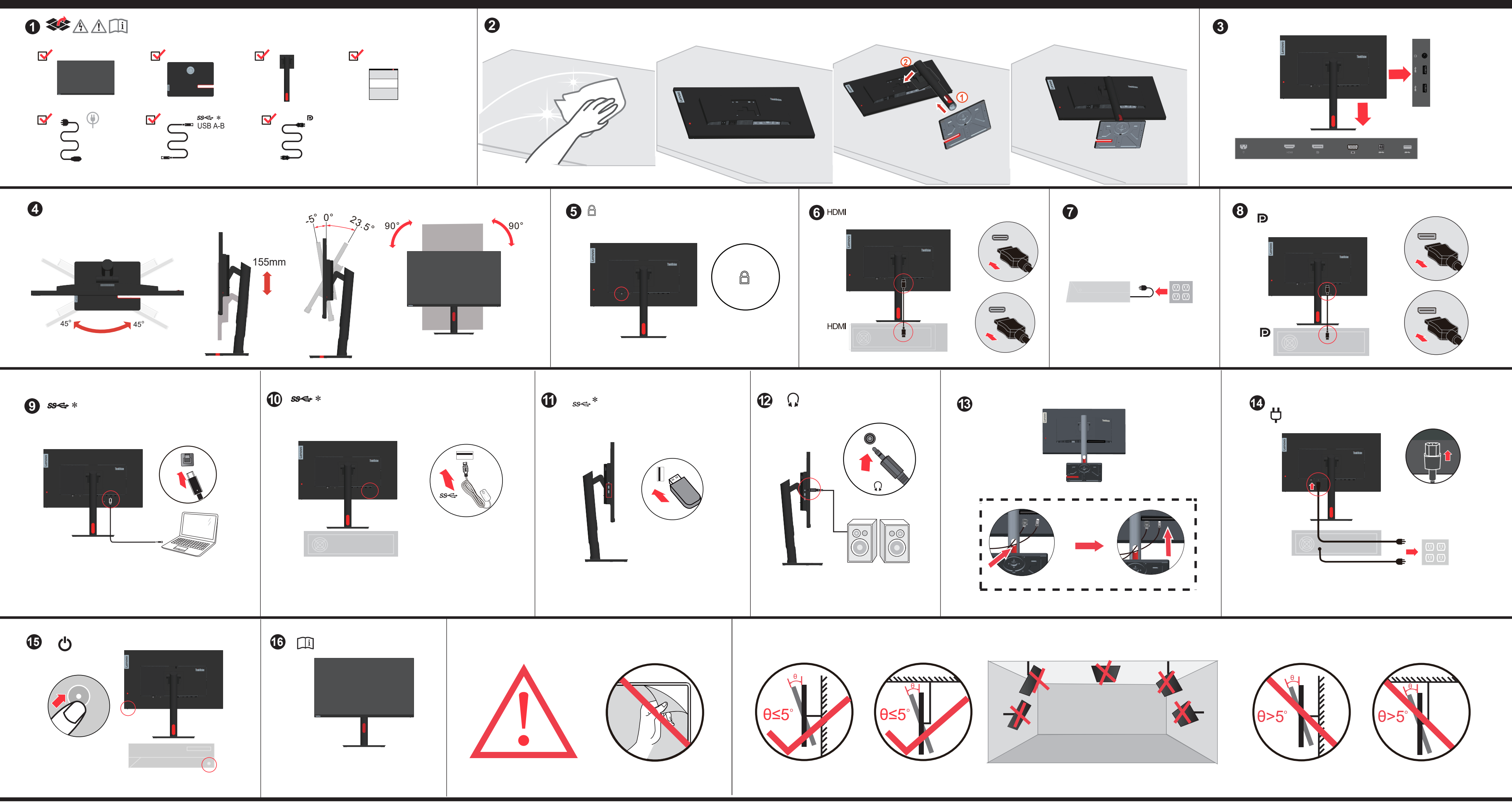

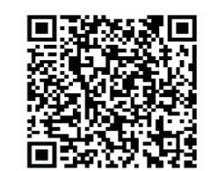

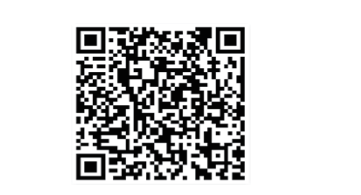

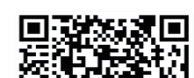

### **Troubleshooting information**

If you have a problem setting up or using your monitor, you might be able to solve it yourself. Before calling your dealer or Lenovo, try the suggested actions that are appropriate to your problem.

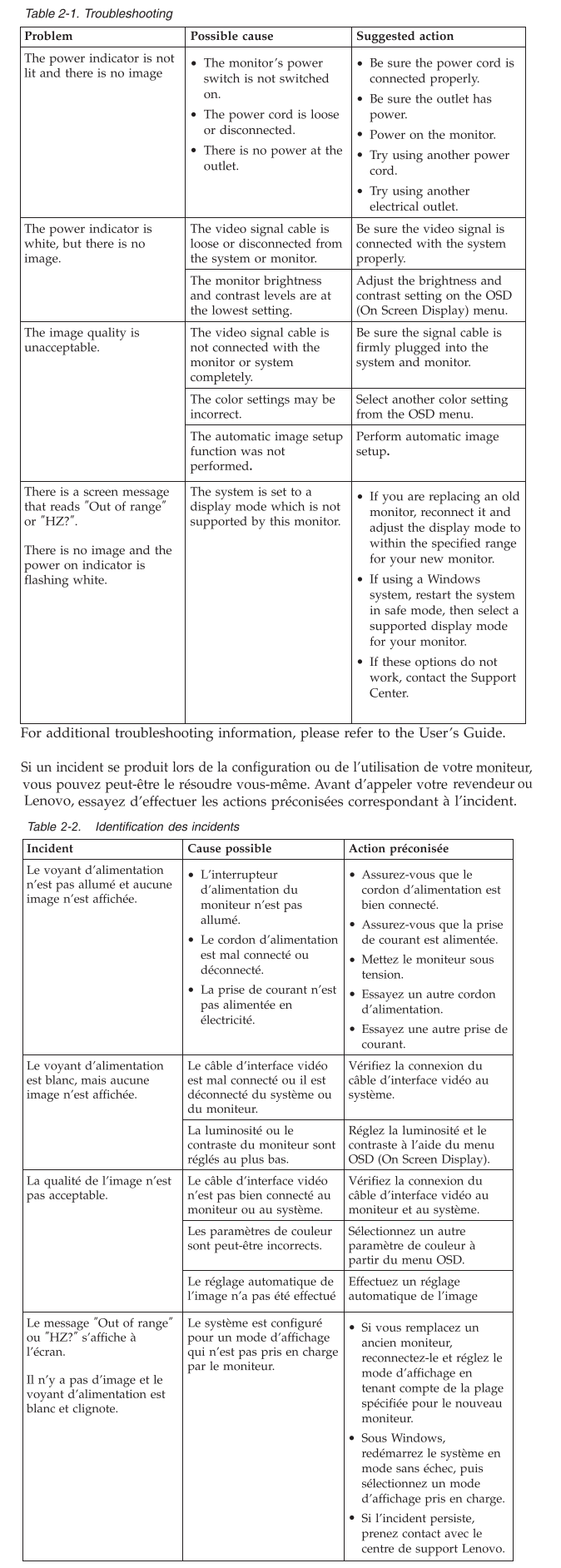

Pour plus d'informations sur la résolution des incidents, consultez le Guide

Als u een probleem hebt bij het instellen of gebruiken van uw monitor, dan zou u het zelf op kunnen lossen. Voordat u uw dealer of Lenovo belt, probeert u de aanbevolen acties die genast zijn voor uw probleem.

### Tabel 2-10. Foutoplossing

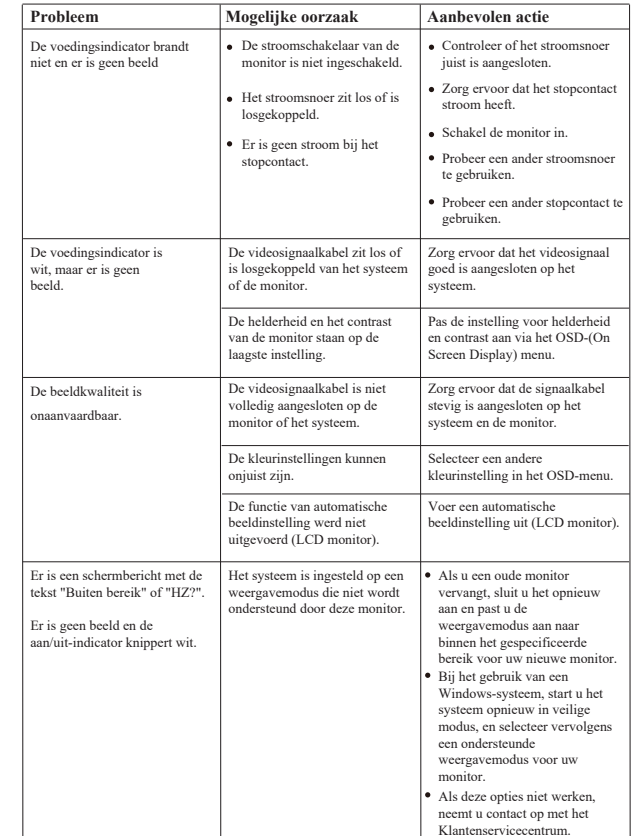

Si tiene un problema a la hora de configurar o utilizar el monitor, es posible que pueda solucionarlo usted mismo. Antes de llamar a su concesionario o a<br>Lenovo, intente llevar a cabo las acciones sugeridas que correspondan a su problema.

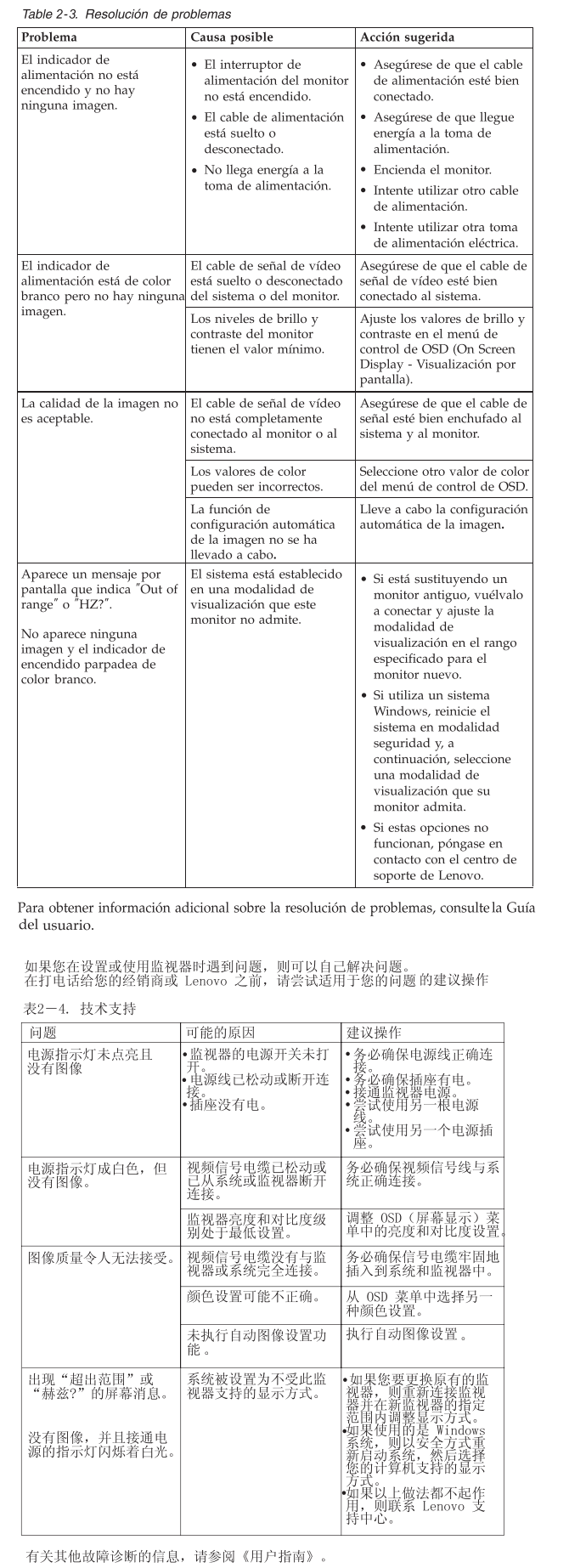

Wenn beim Einrichten oder Verwenden des Bildschirms Fehler auftreten, Franche manifestation en de la distribución de la distribución en Siena de la distribución de la distribución de la distribución de la distribución de la distribución de la distribución de la distribución de la distribució den entsprechenden Fehler durch.

#### Table 2-5. Fehlerbehebung Vorgeschlagene Aktion Fehler Mögliche Ursache Die Betrie Der Netzschalter de ergewissern Sie sich, da chtet nicht, und es wird Bildschirms ist nicht das Netzkabel in Bild angezeigt. ingeschaltet. ngsge Das Netzkabel sitzt i ingeschlossen ist. rgewissern Sie sich, da fest oder ist abgezogen lie Netzsteckdose mit Die Netzsteckdose wird om versorgt wird nicht mit Strom versorg Schalten Sie den Bildschirm ein. Probieren Sie ein andere Netzkabel aus Probieren Sie eine andere vetzsteckdose aus. Die Betriebsanzeige **Das Bildschirmsignalkabel** Ve ergewissern Sie sich, dass<br>as Bildschirmsignalkabel uchtet weiß, es wird edoch kein Bild angezeigt stem oder vom dnungsgemäß an das tem angeschlossen ist ldschirm abgezogen **Die Einstellungen für** issen Sie die Einstellung e Enstenungen nu<br>elligkeit und Kontra<br>finden sich auf der ür Helligkeit und Kontra<br>über das Menü für die drigsten Stufe. zeige am Bildschirm a Die Bildqualität ist nicht as Bildschirmsignalkabe gewissern Sie sich, dass überhaupt nicht an der Signalkabel fest mit der zeptabel dschirm oder an das nund dem Bildschiri em angeschlossen. unden ist. Möglicherweise sind die .<br>Wählen Sie im Menii für di einstellungen falsch zeige am Bildschirm ein dere Farbeinstellung aus Die Funktion für den Führen Sie den .<br>atischen Bildaufba matischen Bildaufbau rde nicht ausgeführt Es wird die Nachricht "Out ür das System ist ein Wenn Sie einen alter f range" (außerhalb des Bildschirm ersetzen er range (aarername de<br>gültigen Bereichs) oder<br>"HZ?" angezeigt. r von diesem Bildschi schließen Sie den neue unterstützt wird Bildschirm an, und pass Sie den Anzeigemodus Es wird kein Bild den für den neuen ngezeigt, und der<br>Anzeiger blinkt weiß Bildschirm angegebener Bereich an. Wenn Sie ein Windows-System<br>Windows-System<br>verwenden, starten Sie da System erneut im ,<br>esicherten Modus, und wählen Sie dann einen unterstützten Anzeigemodus für den<br>Bildschirm aus. Wenn diese Optionen nicht funktionierer enden Sie sich an das Lenovo Support Center Weitere Fehlerbehebungsinformationen finden Sie im Benutzerhandbuch. Se tiver problemas ao configurar ou utilizar o monitor, você mesmo poderá

solucioná-los. Antes de entrar em contato com o revendedor ou com a Lenovo. tente efetuar as ações sugeridas adequadas ao seu problema.

## Table 2-6. Resolução de Problemas

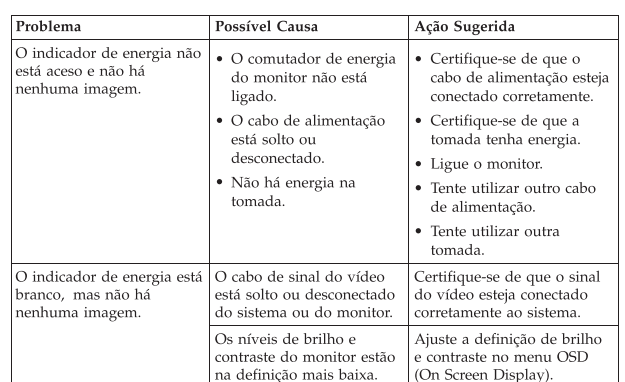

#### Table 2-6. Resolução de Problemas

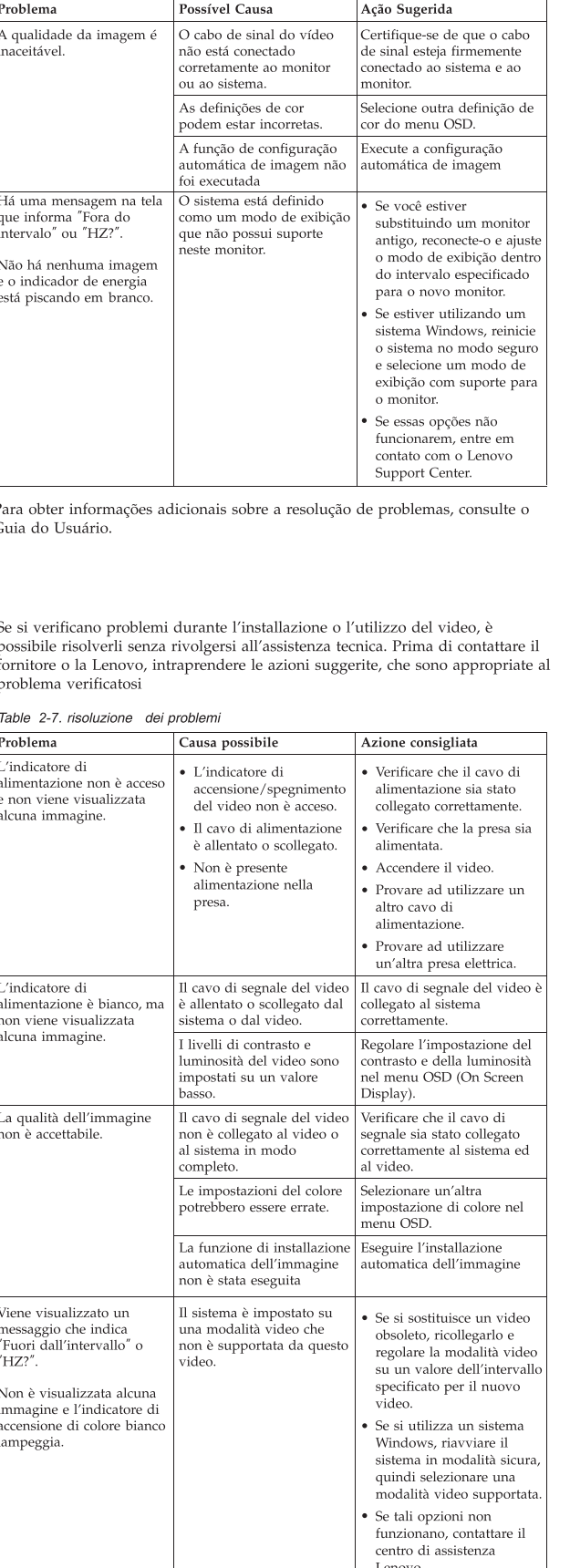

Per ulteriori informazioni sulla risoluzione dei problemi, consultare la Guida per l'utente

如果您在安裝或使用顯示器時遇到問題,可以試著自行解決。在致電您的經銷商 或 Lenovo 之前,請先嘗試可解決您問題的適用建議動作

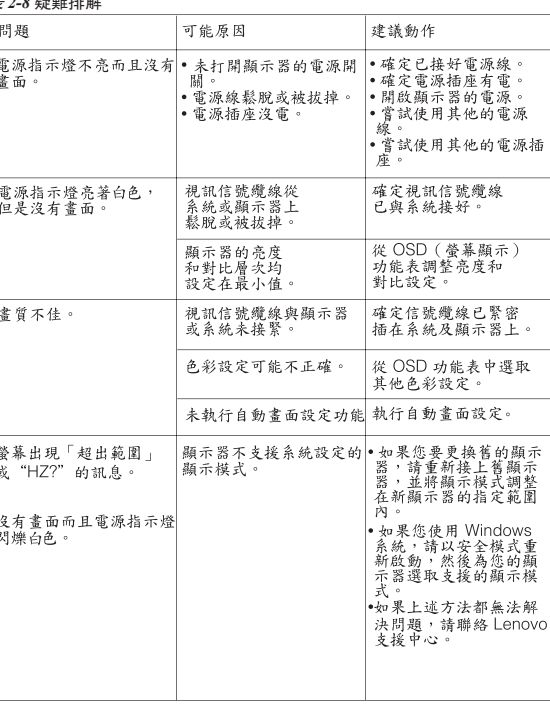

### 如需其他疑難排解資訊,請參閱「使用手冊」。

表 2-9. トラブルシューティング

モニターのセットアップ中または使用中に問題が生じた場合、お客様ご自身で問題を<br>解決できる場合があります。販売店や Lenovo に連絡する前に、問題に該当する推奨<br>処置を実行してみてください。

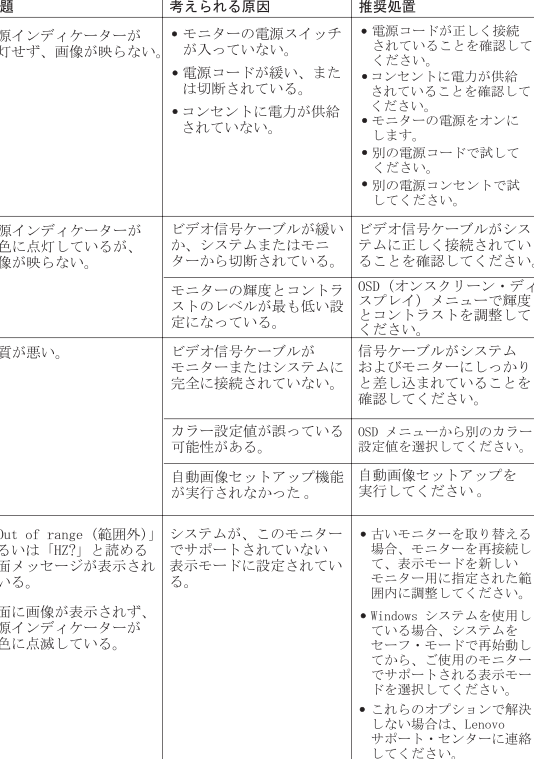

追加のトラブルシューティング情報については、「ユーザーズ・ガイド」を参照して<br>ください。

#### Garantie Lenovo - Notification client

1. Période de garantie : 3 ans

Veuillez lire la Garantie limitée Lenovo (LLW - Lenovo Limited Warranty) disponible en 30 langues. Vous pouvez visiter http://www.lenovo.com/warranty pour la consulter. Si vous ne parvenez pas à accéder à la LLW de cette façon, .<br>contactez votre représentant local ou revendeur Lenovo pour obtenir une copie papier de la garantie.

Lenovo Erklärung über begrenzte Gewährleistung - Hinweis für Kunden

Bitte lesen Sie die eingeschränkte Garantie von Lenovo, die in 30 Sprachen verfügbar ist. Sie finden sie unter http://www.lenovo.com/warranty. Wenn Sie die Erklärung nicht anzeigen können, wenden Sie sich an Ihre Lenovo Niederlassung oder Ihren Lenovo Reseller vor Ort, um eine gedruckte Version der Erklärung zu erhalten.

2. Art des Gewährleistungsservice: "CRU"-Service (Customer Replaceable<br>Unit, durch den Kunden austauschbare Funktionseinheit) und Anlieferung

3. Lenovo Erklärung über begrenzte Gewährleistung: L505-0010-02  $\,$  08/2011

en externationale de leifonnummer aus der Liste unter der folgenden Adresse an:<br>www.lenovo.com/support/phone. Telefonnummern können jederzeit ohne

Por favor, lea la Garantía Limitada de Lenovo (GLL), disponible en 30 idiomas

Puede acceder a http://www.lenovo.com/warranty para leerla. Si no puede acceder a la GLL de esta forma, contacte con su oficina local o distribuidor de

1. Periodo de garantía: 3 años<br>2. Tipo de servicio de garantía: Unidad reemplazable por el cliente ("CRU") y

Si desea información sobre el servicio de garantía, consulte la lista de teléfonos

en www.lenovo.com/support/phone. Los números de teléfono están sujetos a

Servicio de transporte por parte del usuario o correo<br>3. Versión de la Garantía Limitada de Lenovo: L505-0010-02 08/2011

Für Ihre Maschine gelten folgende Gewährleistungsinformationen:

Um Gewährleistungsservice in Anspruch zu nehmen, rufen Sie die

1. Gewährleistungszeitraum: 3 Jahre

Vorankündigung geändert werden.

Lenovo para obtener una copia impresa.

cambio sin previo aviso.

durch den Kunden oder per Versand

Garantía Limitada de Lenovo - Aviso para el cliente

Información acerca de la garantía aplicable a su Máquina:

#### Обмежена Гарантія Lenovo - Примітка для клієнтів

Будь ласка, прочитайте Обмежену Гарантію Lenovo (ОГ Lenovo), доступну 30 мовами. Її можна прочитати на http://www.lenovo.com/warranty. Якщо ОГ Lenovo недоступна у такий спосіб, зверніться до місцевого офісу або дилера Lenovo, щоб отримати друковану версію.

Raadpleeg de Gebruikershandleiding voor aanvullende informatie over het oplossen van problemen

Garantia Limitada da Lenovo - Aviso ao Cliente

Leia a Garantia Limitada Lenovo (LLW) que está disponível em 30 idiomas. Você pode visitar http://www.lenovo.com/warranty para lê-la. Se você não conseguir visualizar a LLW, entre em contato com seu revendedor ou com um escritório da Lenovo para obter uma versão impressa da LLW.

Informações de Garantia aplicáveis à sua máquina: Período de Garantia: 3 anos

2. Tipo de Serviço de Garantia: Serviço CRU (Unidade Substituível pelo Cliente) e Serviço de Entrega e Correio 3. Versão da Garantia Limitada da Lenovo: L505-0010-02 08/2011

Para obter o serviço de garantia, consulte a lista telefônica em www.lenovo.com/support/phone. Os números de telefone estão sujeitos a alteração sem aviso prévio.

## Omezená záruka Lenovo - upozornění pro zákazníky

Přečtěte si prosím omezenou záruku Lenovo (Lenovo Limited Warranty -LLW),<br>jejíž text je dostupný ve 30 jazycích. Můžete si ho přečíst na webové stránce nttp://www.lenovo.com/warranty. Pokud si záruku nemůžete přečíst z webové stránky kontaktujte místní pobočku společnosti Lenovo nebo prodejce a požádejte o tištěnou verzi

## Informace o záruce platné pro tento stroj:

Intornace o zatuco pouco pre se superioris per del Unit, díly vyměnítelné zákazníkem) a servis<br>1. Záruční doba: 3 roky.<br>2. Typ záručního servisu: "CRU" (Customer Replaceable Unit, díly vyměnítelné zákazníkem) a servis<br>3. Informace o záručním servisu získáte na telefonních číslech uvedených na webové stránce<br>www.lenovo.com/support/phone. Telefonní čísla se mohou měnit bez předchozího upozorně

## Vyhlásenie pre zákazníkov o obmedzenej záruke Lenovo

Prosím, prečítajte si Obmedzenú záruku spoločnosti Lenovo (LLW), ktorá je k dispozícii v 30 jazykoch. Prečítať si ju môžete na stránke http://www.lenovo.com/warranty. Ak nedokážete k LLW získať prístup týmto spôsobom, o tl

Záručné informácie platné pre váš počítač: 1. Záručná lehota: 3 roky<br>2. Typ záručného servisu: Servis CRU (zákazníkom vymeniteľné dielce) a služba doručenia alebo poslania zákazníkom<br>3. Verzia vyhlásenia Lenovo o obmedzenej záruke: L505-0010-02 08/2011

Záručný servis je k dispozícii na telefónnych číslach uvedených v zozname na webovej stránke<br>www.lenovo.com/support/phone. Telefónne čísla môžu byť zmenené bez predchádzajúceho upozornenia.

Lenovo Uluslararası Garanti-Müşteri Bildirimi Lütfen, 30 dilde hazırlanmış Lenovo Sınırlı Garantisini (LLW) okuyun. Okumak için http://www.lenovo.com/warranty adresini ziyaret edebilirsiniz. LLW'ye bu yolla<br>erişemiyorsanız, basılı nüshasını almak için yerel Lenovo ofisiniz veya mağazanız ile iletişim kurun

Makineniz için geçerli olan garanti bilgileri: 1. Garanti Süresi: З yıl<br>2. Garanti Hizmetinin Tipi: Müşteri Tarafından Teslim ya da Postayla Teslim Hizmeti<br>3. Lenovo Uluslararası Garanti Sürümü:L505-0010-02 08/2011

Garanti hizmeti için www.lenovo.com/support/phone adresindeki telefon listesine bakın. Telefon<br>numaraları bildirilmeden değiştirilebilir.

Lenovo 有限保證 - 客戶注意事項 請參閱聯想以 30 種語言提供的 Lenovo Limited Warranty (LLW) 。請連上<br>http://www.lenovo.com/warranty 網站參閱本保固書。無法以此一方式參閱時,請向當地的<br>聯想業務單位或經銷商索取書面版本的保固書。

您機器的保固資訊如下:<br>1. 保固期限:3年<br>2. 保固服務類型:客户可自行更換組件 ("CRU") 及客户親自或郵寄送修服務<br>3. Lenovo 有限保證版本:L505-0010-02 08/2011 您可以從 www.lenovo.com/support/phone 網站取得保固維修電話清單。電話號碼若有變更恕不另行通知。

荷蘭商聯想股份有限公司台灣分公司 臺北市中山區樂群三路128號16樓

保証の内容と制限 - お客様へのお知らせ 30カ国語に対応しているLenovo限定保証(LLW)をお読みください。<br>http://www.lenovo.com/warrantyにアクセスしていただければお読みになれます。この方法<br>でしてください。<br>I..てください。

Lenovo Limited Warranty - Customer Notice

Warranty Information applicable to your Machine: Warranty Period: 3 years 2. Type of Warranty Service: Customer Replaceable Unit ("CRU") and Customer Carry-In or Mail-In Service

Please read the Lenovo Limited Warranty (LLW) Which is available in 30

languages. You can visit http://www.lenovo.com/warranty to read it.<br>If you cannot access the LLW this way, contact your local Lenovo office

Lenovo Limited Warranty - Customer Notice

3. Lenovo Limited Warranty Version: L505-0010-02 08/2011 For warranty service consult the telephone list at www.lenovo.com/support/

phone. Phone numbers are subject to change without notice.

## Lenovo 客户有限保证声明

请阅读有限保证声明(LLW),LLW 具有 30 种语言版本。您可以通<br>过访问 http://www.lenovo.com/warranty 进行查看。如果不能查看<br>LLW,请联系您本地的 Lenovo 营业处或经销商来获得印刷版本的 LLW。 适用于您机器的保修信息:

## 1. 保修期: 3年

」、<br>2. 保修服务类型・客户可更换部件(CRU)和客户送修或<br>邮寄服务<br>3. Lenovo 有限保证声明版本:L505-0010-02 08/2011

Lenovogaranti - Information till kunden

återförsäljare för att få en tryckt version.

in (Mail-In) Maskinen på service

1. Garantitid: 3 år

Garantiinformation som gäller den här Maskinen:

3. Begränsad garanti, version: L505-0010-02 08/2011

有关保修服务的信息,请查询电话列表,地址为:www.lenovo.com/support/phone。<br>电话号码如有更改,恕不另行通知。

Läs i Lenovos begränsade garanti (LLW) som är tillgänglig på 30 språk. Du

kan besöka http://www.lenovo.com/warranty för att läsa den. Om du inte

kan komma åt LLW på detta sätt, kontakta ditt lokala Lenovo-kontor eller

2. Typ av garantiservice: Kunden byter ut delar ("CRU" - Customer

Telefonnummer till ställen där du kan få garantiservice finns på

Replaceable Unit) och Kunden lämnar in (Customer Carry-In) eller skicka

 $\ensuremath{\text{www.lenovo.com}}/\ensuremath{\text{support}}/\text{phone}.$  Telefonnummer kan komma att ändras utan att du<br/> meddelas om detta.

ويمكنك ،لغة 30 إلى المترجم (LLW) المحدود Lenovo ضمان قراءة يرجى

الإلكتروني الموقع زيارة http://www.lenovo.com/warranty الإلكتروني الموقع زيارة

بواسطة البريد.<br>٣. نسخة بيان Lenovo للضمانات المحدودة:08/2011-02 08-010-505

حالة قيام العميل بحمل الألة لمكان أداء الخدمة أو ارسالها ً

بالنسبة لخدمة الضمان، ارجع الى كشف التليفونات بالموقع www.lenovo.com/support/phone.أرقام

.<br>За гаранционно обслужване направете справка в списъка с телефони на<br>www.lenovo.com/support/phone. Телефонните номера подлежат на промяна без предизв

Pročitajte dokument Ograničeno jamstvo tvrtke Lenovo (LLW) koji je dostupan na 30 jezika.<br>Možete ga pročitati na adresi http://www.lenovo.com/. Ako na taj način ne možete pristupiti<br>dokumentu LLW, obratite lokalnom uredu t

Radi jamstvenog servisa pogledajte popis telefona na www.lenovo.com/support/phone. Telefonski<br>brojevi se mogu promijeniti bez prethodne obavijesti.

Læs Lenovo Begrænset Garanti (LLW), som er tilgængelig på 30 sprog.

Eurain between the statement of the main term of the statement of the statement of the statement of the distribution of the distribution of the distribution of the distribution of the distribution of the papirwersion.

2. Servicetype i garantiperioden: CRU-service (Customer Replaceable Unit)

Se telefonlisten på adressen www.lenovo.com/support/phone vedrørende

Bemærkning til kunden vedrørende Lenovo Begrænset garanti

Du kan besøge http://www.lenovo.com/warranty for at læse de

3. Version af Lenovo Begrænset garanti: L505-0010-02 08/2011

garantiservice. Telefonnumre kan ændres uden forudgående varsel

Lue Lenovon rajoitettu takuu (LLW), joka on saatavana 30 kielellä. Voit

et voi käyttää LLW:tä tällä tavalla, ota yhteys paikalliseen Lenovo-

palvelu ja asiakkaan toteuttama kulietus tai postikulietus

3. Rajoitetun takuun ehtojen versio: L505-0010-02 08/2011

toimistoon tai jälleenmyviään saadaksesi tulostetun version

siirtvä osoitteeseen http://www.lenovo.com/warranty lukeaksesi sen. Jos

2. Takuupalvelun laji: Asiakkaan vaihdettavissa olevia osia (CRU) koskeva

Saat takuupalveluja soittamalla sopivaan Web-sivustossa www.lenovo.com/ support/phone olevan luettelon puhelinnumeroon. Puhelinnumerot voivat

og carry-in-service eller indsendelsesservice

Lenovon rajoitettu takuu - ilmoitus asiakkaalle

. Period jamstva: З godine<br>. Tip jamstvenog servisa: Korisnički zamjenjive jedinice ('CRU') i servis s korisničkom

ili poštanskom dostavom<br>Verzija Lenovo ograničenog jamstva:L505-0010-02 08/2011

1. Гаранционен период: З години<br>2. Тип на гаранционно обслужване: Подменяеми от клиента части ('CRU') и<br>— Обслужване с доставка от клиента или по пощата<br>3. Lenovo ограничена гаранция Версия: L505-0010-02 08/2011

Lenovo Ограничена гаранция - Забележка за клиента

Гаранционна информация, приложима за вашата Машина

Lenovo ograničeno jamstvo - Napomena za korisnika

Informacije o jamstvu koje se odnose na vaš Stroj:

Garantioplysninger for maskinen:

1. Garantiperiode: 3 år

Konetta koskevat takuutiedot:

Takuuaika: 3 vuotta

بمكتب الاتصال يرجى ،الطريقة بهذه الضمان إلى الوصول من تتمكن لم وإذ

بيان Lenovo للضمانات المحدودة – اخطار العميل

مطبوعة نسخة على للحصول الموزع أو Lenovo

التليفونات عرضة للتغيير بدون أي اخطار .

معلومات الضمان التي سيتم تطبيقها على الآلة الخاصة بك:

2. Services prévus par la garantie : Unité remplaçable par l'utilisateur ("CRU")

et Service de livraison ou d'expédition par le client<br>3. Version de la garantie : L505-0010-02 08/2011

Informations relatives à la garantie applicable à votre machine :

Pour obtenir les services prévus par la garantie, consultez la liste de numéros de téléphone à l'adresse www.lenovo.com/support/phone. Les numéros de téléphone sont susceptibles d'être modifiés sans préavis.

### Lenovo Limited Warranty - Avviso per il cliente

Leggere la Garanzia Limitata di Lenovo (LLW), disponibile in 30 lingue. Visitare il sito http://www.lenovo.com/warranty per consultare la garanzia.<br>Se non è possibile accedere alla Garanzia Limitata di Lenovo, contattare l'ufficio o il rivenditore locale di Lenovo per avere una versione stampata.

Informazioni sulla garanzia applicabili alla macchina: 1. Periodo di garanzia: 3 anni 2. Tipo di servizio di garanzia: Customer Replaceable Unit ("CRU") e Customer Carry-In o servizio Mail-In 3. Versione di dichiarazione di garanzia limitata Lenovo: L505-0010-02 08/2011

Περιορισμένη Εγγύηση της Lenovo - Ειδοποίηση προς τους Πελάτες

Πληροφορίες σχετικά με την Εγγύηση που ισχύει για τη Μηχανή σας

Lenovo korlátozott jótállási nyilatkozat - Vásárlói közlemény

A gépre vonatkozó jótállási feltételek:<br>1. Jótállási időtartam: 3 év<br>2. Garanciálls szerviz típusa: Felhasználó által cserélhető egység<br>1. (CRU") és beszállításos vagy postázásos szerviz<br>3. Lenovo korlátozott jótállási nyi

Lenovo 보증 제한 - 고객 주의사항

사용자 시스템에 적용되는 보증 정보:

. Garantieperiode: 3 jaar

gewijzigd

• Правила и условия утилизации:

http://www.lenovo.com/recycling

35% до 80%

чем его использовать.

эксплуатации: от 0°С до 40°С (от 32°Г до 104°Г); от

хранении, транспортировки (с упаковкой); от -20°С до

проветриваемом сухом помещении и не выставляйте

которая ниже 0°С (32°F), рекомендуем позволить ему

Рекомендуемая температура и влажность при

По возможности размещайте продукт в хорошо

хранится или транспортируется при температуре.

медленно нагреться до 0-40°С (32-104°F), прежде

Внимание! Если не придерживаться рекомендаций

экстремальных условиях, он может быть поврежден.

его на прямой солнечный свет. Если продукт

по эксплуатации и использовать продукт в

60°С (от -4°F до 140°F); от 20% до 95%

Carry-In of Mail-In Service

Kérjük, olvassa el a Lenovo korlátozott garancia (LLW) tartalmát, ami 30 nyelven<br>érhető el. A http://www.lenovo.com/warranty oldalon elolvashatja. Ha ily módon<br>nem tudja elérni az LLW-t , vegye fel a kapcsolatot a helyi Le

έκδοση

Διαβάστε την Περιορισμένη Εγγύηση της Lenovo (LLW) που είναι διαθέσιμη σε 30 γλώσσες.<br>Μπορείτε να επισκεφτείτε τη διεύθυνση http://www.lenovo.com/warranty για να τη<br>διαβάσετε. Αν δεν μπορείτε να αποκτήσετε πρόσβαση στην ε

της προσδοχείας<br>1. Περίοδος Εγγύησης: 3 έτη<br>2. Είδος Υπηρεσιών Εγγύησης: Υπηρεσία Μονάδων Αντικαθιστώμενων από τον Πελάτη ('CRU') και<br>2. Είδος Υπηρεσιών Εγγύησης: Υπηρεσίας που Πελάτη<br>3. Εκδοχή της Περιορισμένης Εγγύησης

Για τη λήψη υπηρεσιών εγγύησης, συμβουλευτείτε τη λίστα τηλεφώνων στη διεύθυνση<br>www.lenovo.com/support/phone. Οι αριθμοί τηλεφώνου υπόκεινται σε αλλαγή χωρίς ειδοποίηση.

A garanciális szervizek telefonszámainak listáját a www.lenovo.com/support/phone\nalatt találja<br>meg. A telefonszámok bejelentés nélkül megváltozhatnak

30가지 언어로 제공되는 Lenovo 제한 보증(LLW)을 읽으십시오.<br>http://www.lenovo.com/warranty에서 이 보증을 읽을 수 있습니다. 웹사이트를 통해 LLW에<br>액세스할 수 없는 경우 가까운 Lenovo 영업소나 대리점에 연락하여 인쇄본을 구하십시오.

보증 서비스 문의는 웹 사이트 **www.lenovo.com/support/phone**에서 전화번호 목록을 참고하십시오.<br>전화번호는 사전 통고없이 변경될 수 있습니다.

Lees de Beperkte Garantie van Lenovo (LLW) die in 30 talen beschikbaar is. Let a separate can and the HCO (EXA) and the UNIX and the separate can be presented by the UNIX of the proposition of the separate control of the state of the state of the state of the state of the state of the state of th

2. Type Garantieservice: Customer Replaceable Unit ("CRU") en Customer

 $\,$  Voor garantieservice raadpleegt u<br/> de telefoonlijst op www.lenovo.com/support/phone. Telefoon<br/>nummers kunnen zonder aankondiging worden

Vennligst les Lenovos Begrensede Garanti (LBG) som er tilgjengelig på 30

språk. Du kan gå til http://www.lenovo.com/warranty for å lese den Hvis du ikke får tilgang til LBG på denne måten, ta kontakt med ditt

lokale Lenovo-kontor eller leverandør for å skaffe en skriftlig utgave.

1. 보증 기간: 3년<br>2. 보증 서비스 종류: 고객 교체 가능 유닛(CRU) 및 고객 직접 운송 또는 우편 서비스<br>3. Lenovo 보증 제한 버전:L505-0010-02 08/2011

Lenovo Beperkte Garantie - Kennisgeving aan klant

Lenovo-vestiging of leverancier voor een gedrukt exemplaar

3. Versie van Lenovo Beperkte Garantie: L505-0010-02 08/2011

Garantie-informatie die van toepassing is op uw machine:

Lenovos garantibetingelser - Merknad til kunden

Garantibetingelser som gjelder for din maskin:

Garantiperiode: 3 år

innlevering eller innsending

.<br>Σπικοινωνήστε με το τοπικό γραφείο ή αντιπρόσωπο της Lenovo για να λάβετε μια έντυπη

Per il servizio di garanzia, consultare l'elenco telefonico all'indirizzo www.lenovo.com/support/phone. I numeri telefonici sono soggetti a modifiche senza preavviso

Garantia Limitada da Lenovo - Informações ao Cliente

Leia a Garantia Limitada da Lenovo (GLL) que está disponível em 30 Lea u Catanan Lantana an Ectivo (CED) que con un para ler a garantia.<br>Caso não consiga aceder à GLL através dessa forma, contacte o agente ou Caso não consiga aceder à GLL através dessa forma, contacte o agente ou revendedor local da Lenovo para obter uma versão impressa.

Informações sobre garantia aplicáveis à Máquina: nuo margine con e guiarma a paravello a maquina.<br>1. Período de Garantia: 3 anos<br>2. Tipo de Serviço de Garantia: Unidade Substituível pelo Cliente ("CRU") e Serviço de Transporte Físico ou Envio pelo Correio da Responsabilidade do Cliente

3. Versão da Garantia Limitada da Lenovo: L505-0010-02 08/2011

Para obter serviço de garantia consulte a lista de números de telefone em www.lenovo.com/support/phone. Os números de telefone indicados estão sujeitos a alteração sem aviso prévio.

#### Garanția limitată Lenovo - Anunț pentru client

Citiți condițiile garanției limitate oferită de Lenovo, care sunt disponibile în 30 de limbi. Puteți<br>accesa http://www.lenovo.com/warranty pentru a citi aceste condiții. Dacă nu puteți accesa<br>condițiile garanției în acest Informații privind garanția aplicabile pentru Mașina dumneavoastra

1. Perioada de garanție: 3 ani<br>2. Tipul de service în garanție: Customer Replaceable Unit ('CRU') și Customer Carry-In sau<br>- Mail-In Service<br>3. Versiunea de Garanție limitată Lenovo:L505-0010-02 08/2011

Pentru service în garanție, consultați lista cu numere de telefon la www.lenovo.com/support/phone.<br>Numerele de telefon pot fi schimbate fără notificare.

#### Заявление об ограниченной гарантии Lenovo - Замечания для заказчиков

Прочтите информацию "Ограниченной гарантии" компании Lenovo, доступной на 30 языках. Ознакомиться с ней можно на веб-сайте http://www.lenovo.com/warranty. Если вы не можете пириделительно завление, то запросите в местном представительстве<br>просмотреть Заявление, то запросите в местном представительстве<br>Lenovo или у торгового представителя отпечатанную версию Заявления об ограниченной гарантии.

Информация о гарантии для вашего компьютера:

1. Гарантийный срок: з года г. гарантийного обслуживания: Обслуживание при отказе узлов,<br>подлежащих замене силами заказчика (CRU), и обслуживание при<br>доставке или пересылке по почте силами заказчика. 3. Версия Заявления об ограниченной гарантии Lenovo: L505-0010-02 08/2011

За гарантийным обслуживанием обращайтесь по телефонам,<br>приведенным на Web-сайте www.lenovo.com/support/phone. Номера<br>телефонов могут измениться без предварительного уведомления.

#### Beperkte Garantie van Lenovo - Klantmelding

Lees de beperkte garantie van Lenovo (LLW), beschikbaar in 30 talen. U kunt naar http://www.lenovo.com/warranty gaan om het te lezen.<br>Als u de LLW niet kunt bekijken, neem dan contact op met uw lokale Lenovo kantoor of dealer om een gedrukte versie te verkrijgen.

Garantie informatie van toepassing op uw apparaat:

Garantieperiode: 3 jaar<br>Type garantieservice: Customer Replaceable Unit ("CRU") en Afgeven of Opsturen door Klant-Service.

3. Beperkte garantie van Lenovo versie: L505-0010-02 08/2011

Voor garantieservice gaat u naar de telefoonlijst op www.lenovo.com/support/phone. Telefoonnummers kunnen zonder voorafgaand bericht worden gewijzigd.

**Important Battery Recycling and WEEE information** 

 $\begin{picture}(120,15) \put(0,0){\line(1,0){15}} \put(15,0){\line(1,0){15}} \put(15,0){\line(1,0){15}} \put(15,0){\line(1,0){15}} \put(15,0){\line(1,0){15}} \put(15,0){\line(1,0){15}} \put(15,0){\line(1,0){15}} \put(15,0){\line(1,0){15}} \put(15,0){\line(1,0){15}} \put(15,0){\line(1,0){15}} \put(15,0){\line(1,0){15}} \put(15,0){\line($ 

 $\mathbb{X}$ 

Гарантійна Інформація, що стосується вашого Пристрою: 1. Гарантійний строк: 3 роки

2. Тип гарантійного обслуговування: Самостійна Заміна Елементу (Customer Replaceable Unit - CRU) чи Транспортування пристрою клієнтом самостійно або поштою для обслуговування

3. Версія Обмеженої Гарантії Lenovo: L505-0010-02 08/2011

Щоб отримати гарантійне обслуговування, див. список телефонів на www.lenovo.com/support/phone. Номери телефонів можуть змінюватися без попередження.

## **Lenovo Limited Warranty - Customer Notice**

Lenovo Limited Warranty - Customer Notice

Please read the Lenovo Limited Warranty (LLW) Which is available in 30 languages. You can visit http://www.lenovo.com/warranty to read it. If you cannot access the LLW this way, contact your local Lenovo office or dealer to obtain a printed version.

Warranty Information applicable to your Machine: 1. Warranty Period: 3 years

2. Type of Warranty Service: Customer Replaceable Unit ("CRU") and Customer Carry-In or Mail-In Service 3. Lenovo Limited Warranty Version: L505-0010-02 08/2011

For warranty service consult the telephone list at www.lenovo.com/support/phone. Phone numbers are subject to change without notice.

## Suplemento de Garantía para México

Este Suplemento se considera parte integrante de la Garantía Limitada de Lenovo y será efectivo única y exclusivamente para los productos distribuidos comercializados dentro del Territorio de los Estados Unidos Mexicanos. En caso de conflicto, se aplicarán los términos de este Suplemento

El comercializador responsable del producto es Lenovo México S de R L de CV y para efectos de esta garantía su domicilio es Paseo de Tamarindos No.400-A Piso 27 Arcos Torre Poniente Bosques de Las Lomas C.P. 05120 México, D.F. En el caso de que se precise una reparación cubierta por la garantía o precise de partes, componentes, consumibles o accesorios diríjase a este domicilio

Otra opción es llamar al Centro de soporte al cliente al 01-800-9253-6686, donde le dirigirán al Centro de servicio autorizado más cercano. Si no existiese ningún Centro de servicio autorizado en su ciudad, población o en un radio de 70 kilómetros de su ciudad o población, la garantía incluirá cualquier gasto de entrega razonable relacionado con el transporte del producto a su Centro de servicio autorizado más cercano. Por favor, llame al Centro de servicio autorizado más cercano para obtener las aprobaciones necesarias o la información relacionada con el envío del producto y la dirección de envío.

Esta garantía ampara todas las piezas de hardware del producto e incluye mano de obra.

El procedimiento para hacer efectiva la garantía consiste en la presentación del producto, acompañado de la póliza correspondiente debidamente sellada por el establecimiento que lo vendió, o la factura, o recibo o comprobante, en el que consten los datos específicos del producto objeto de la compraventa.

Lenovo sólo pueden eximirse de hacer efectiva la garantía en los siguientes casos: a) Cuando el producto se hubiese utilizado en condiciones distintas a las normales. b) Cuando el producto no hubiese sido operado de acuerdo con el instructivo de uso que se le acompaña. c) Cuando el producto hubiese sido alterado o reparado por personas no autorizadas por el fabricante nacional, importador o comercializador responsable respectivo.

Todos los programas de software precargados en el equipo sólo tendrán una garantía de treinta (30) días por defectos de instalación desde la fecha de compra. Lenovo no es responsable de la información incluida en dichos programas de software y /o cualquier programa de software adicional instalado por Usted o instalado después de la compra del producto.

Los servicios no cubiertos por la garantía se cargarán al usuario final, previa obtención de una autorización.

Esta garantía tiene una duración de un año a partir del momento de la compra.

Para obtener una lista de los Centros de servicio autorizados, por favor, visite: http://www.lenovo.com/mx/es/servicios

Manufactured by: Lenovo Centro Tecnológico S. de R.L. de C.V. Apodaca Technology Park Boulevar Escobedo #316 Apodaca, Nuevo León, México C.P. 66601

Marketing by:<br>Lenovo México S. de R.L. de C.V. Av. Santa Fe 505, Piso 15 Col. Cruz Manca Cuajimalpa, D.F., México C.P. 05349 Tel. (55) 5000 8500

ご使用のマシンの保証情報は次のとおりです:

ー。。<br>1. 保証期間: 3 年<br>2. 保証サービスの種類: お客様での取替え可能部品 (CRU: Customer Replaceable Unit) および 

保証サービスについては、www.lenovo.com/support/phone のリストにある電話番号にお同い合わせ<br>ください。電話番号は、予告なしに変更される場合があります。

#### Obvestilo strankam o omejeni garanciji Lenovo

Preberite omejeno garancijo Lenovo Limited Warranty (LLW), ki je na voljo v 30 jezikih.<br>Preberete si jo lahko na povezavi http://www.lenovo.com/warranty. Če na ta način ne morete<br>dostopati do LLW, se obrnite na lokalnega različico garancije.

#### Garancijski pogoji, ki veljajo za vaš računalnik:

1. Garancijsko obdobje: 3 leta<br>2. Tip garancijskega servisa: servis za enote, ki jih zamenja stranka ("CRU") in servis z dostavo<br>5. stranke ali servis s poštno dostavo<br>3. Različica omejene garancije Lenovo: L505-0010-02 08

- Наименование и назначение товара: LCD монитор для личного и служебного использования
- Изготовитель: Леново (Пекин) Лимитед, 201-Н2-6, Фло 2, Билдинг 2, № 6 Шангди Вест Роуд, Хайдиан Дистрикт, Пекин 100085, Китай (Lenovo (Beijing) Limited, 201-H2-6, Floor 2, Building 2, No.6 Shangdi West Road, Haidian District, Beijing, 100085, P.R. China)
- Страна производства: Китай
- Наименование и местонахождение уполномоченного изготовителем лица: ООО "Леново (Восточная Европа/Азия)" 143401, Московская область, г. Красногорск, бульвар Строителей, дом 4, корпус 1, помещение VII, тел. +7 495 645 83 38, факс +7 495 645 78 77.
- Не является импортером продукции.
- Импортер: наименование, адрес импортера и информация для связи с ним указаны на этикетке\* на упаковке продукции.
- Срок службы: 4 года.
- Информацию о мерах, которые следует предпринять при обнаружении неисправности технического средства:
- В случае обнаружения неисправности оборудования: - выключите оборудоавние,
- отключите оборудование от источника питания,
- обратитесь в сервисный центр

https://pcsupport.lenovo.com/contactus или к авторизованному дилеру для получения консультации или ремонта оборудования. Дополнительные советы по безопасной эксплуатации устройства см. на странице

muuttua ilman ennakkoilmoitusta.

- http://www.lenovo.com/safety \* - согласно ГОСТ 2.601-2013 «Единая система конструкторской документации. Эксплуатационные документы», пункт 5.1, подпункт 5.1.2, этикетка является видом эксплуатационных
- документов. и Дата изготовления (месяц и год) указана на этикетке $^\ast$ на упаковке продукции, в графе Manufactured или DATE или Дата (дата указана в формате месяц, дата, год). Для получения более подробной информации
- посетите веб-сайт: https://support.lenovo.com • Обозначение изделия:
- Модель продукта указана на этикетке\* на упаковке продукци и на маркировке в графе Model.
- б Электронные версии эксплуатационных документов и публикаций для продукта можно загрузить с вебсайта поддержки Lenovo:
	- 1. Перейдите в каталог
	- https://support.lenovo.com 2. Выберите ваш продукт.
	-
	- 3. Выберите Documentation (документация) и загрузите нужную публикацию/ эксплуатационный документ.

reelser: L505-0010-02 08/2011

For garantiservice, se telefonlisten på www.lenovo.com/support/phone. numrene kan bli endret uten forvarsel.

2. Type garantiservice: Customer Replaceable Unit ("CRU") og service med

Ograniczona gwarancja Lenovo - informacja dla klienta

Przeczytaj Ograniczoną gwarancje Lenovo (LLW), dostępną w 30 jezykach. W celu przeczytania nożna odwiedzić stronę http://www.lenovo.com/warranty. Jeśli w ten sposób nie można uzyskać<br>łostępu do LLW, należy się skontaktować z lokalnym biurem Lenovo lub z dostawcą, aby uzyska

Informacje gwarancyjne mające zastosowanie do Maszyny Klienta:

1. Okres gwarancyjny: 3 lata<br>2. Typ serwise gwarancyjnego: serwis polegający na dostarczeniu Części Wymienianych przez<br>Klienta (Customer Replaceable Unit - CRU) lub serwis z wysyką lub transportem przez Klienta.<br>3. Wersja

Lista telefonów do osób odpowiedzialnych za serwis gwarancyjny znajduje się w serwisie<br>www.lenovo.com/support/phone. Numery telefonów mogą ulec zmianie bez powiadomien

Don't dispose of your product or battery with your household waste. Refer to the Compliance Guide that came with your product for further information. or go to https://www.lenovo.com/recycling

This device complies with Part 15 of the FCC Rules. Operation is subject to the following two conditions: (1) this device may not cause harmful<br>interference, and (2) this device must accept any interference received, including interference that may cause undesired operation.

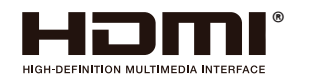

# C E

警語:使用過度恐傷害視力。 注意事項: (1) 使用30分鐘請休息10分鐘。 (2) 未滿2歲幼兒不看螢幕, 2歲以上每天看螢幕不要超過1小時。

產品操作手冊請參照網址: https://pcsupport.lenovo.com/solutions/t27i 30 台灣RoHS表格也請參照此網址輸入型號可找到。

• Соответствие требованиям Технических Регламентов: Дополнительные сведения об обязательном Соответствует требованиям ТР ТС 004/2011 "О Для получения информации об утилизации продукции Lenovo, посетите веб-страницу безопасности низковольтного оборудования" (для продукции содержащей встроенные/или внешние Условия эксплуатации, хранения и транспортировки: Рекомендуемая температура и влажность при

ограничении применения опасных веществ в изделиях электротехники и радиоэлектроники". Знак соответствия:

подтверждении соответствия запрашивайте у продавца. Информация об обязательном подтверждении соответствия также доступна в реестре Федеральной

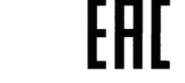

## **Bangladesh RoHS Statement**

This product shipping to Bangladesh comply with RoHS requirements as prescribed in the Hazardous Waste (E-waste) Management Rules, 2021 by Government of Bangladesh.

#### **Bangladesh E-waste Management Reminder**

Please manage, dismantle, dispose of, or recycle e-waste properly as per the Environmental Protection Rules , 1997 to avoid the harm that may be caused to the environment and ecosystem, public interest and public health.

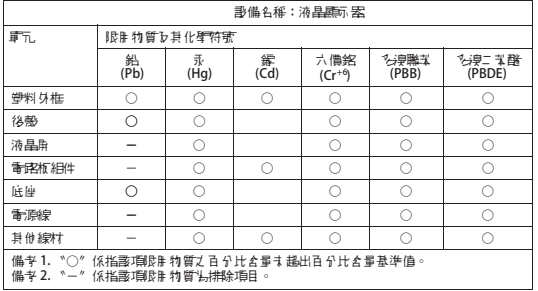

адаптеры питания), ТР ТС 020/2011 "Электромагнитная совместимость технических средств", ТР ЕАЭС 037/2016 "Об

Службы по Аккредитации (Росаккредитация) по ссылке: https://pub.fsa.gov.ru/rss/certificate и/или https://pub.fsa.gov.ru/rds/declaration.